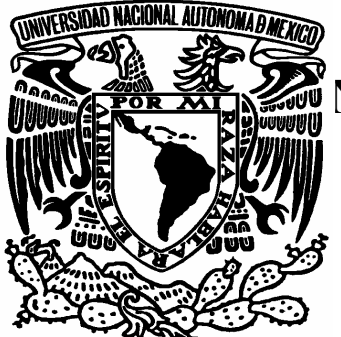

# UNIVERSIDAD NACIONAL AUTÓNOMA DE MÉXICO

# FACULTAD DE ESTUDIOS SUPERIORES ARAGÓN

LICENCIATURA EN DERECHO

TRABAJO POR ESCRITO QUE PRESENTA:

SERVIN NOVOA VIRIDIANA

TEMA DEL TRABAJO:

"LAS VENTAJAS Y DESVENTAJAS DE LOS MEDIOS ELECTRÓNICOS EN LA ADMINISTRACIÓN PÚBLICA FEDERAL "

EN LA MODALIDAD DE "SEMINARIO DE TITULACIÓN COLECTIVA"

PARA OBTENER EL TÍTULO DE:

LICENCIADO EN DERECHO

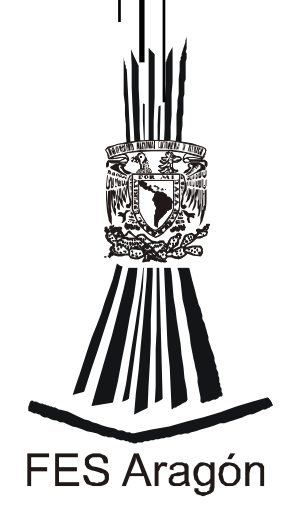

MÉXICO, ARAGÓN, 01 DE DICIEMBRE DE 2005

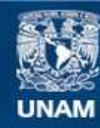

Universidad Nacional Autónoma de México

**UNAM – Dirección General de Bibliotecas Tesis Digitales Restricciones de uso**

## **DERECHOS RESERVADOS © PROHIBIDA SU REPRODUCCIÓN TOTAL O PARCIAL**

Todo el material contenido en esta tesis esta protegido por la Ley Federal del Derecho de Autor (LFDA) de los Estados Unidos Mexicanos (México).

**Biblioteca Central** 

Dirección General de Bibliotecas de la UNAM

El uso de imágenes, fragmentos de videos, y demás material que sea objeto de protección de los derechos de autor, será exclusivamente para fines educativos e informativos y deberá citar la fuente donde la obtuvo mencionando el autor o autores. Cualquier uso distinto como el lucro, reproducción, edición o modificación, será perseguido y sancionado por el respectivo titular de los Derechos de Autor.

## A MIS PAPÁS

Por ayudarme a convertirme en la persona que soy Por su paciencia, por compartir este sueño, y por Siempre brindarme su apoyo, LOS QUIERO.

#### A MIS ABUELITAS

 Por su perseverancia, por todo su cariño y por Esas historias de vida que las hacen ser un Un ejemplo de vida.

#### A MARISOL

 Por ser la hermana que es, por su Tolerancia, por siempre estar a mi Lado y por reírse siempre conmigo.

## A JORGE

 Por ayudarme a cumplir este sueño Por ser esa persona especial y por Todos los momentos que nos faltan Por vivir juntos.

### A LA UNIVERSIDAD

Por darme la oportunidad de pertenecer a ella Y hacerme sentir el orgullo universitario.

#### A LA FAMILIA NOVOA

 Por todas las risas que pasamos juntos, por se una Familia unida y enseñarme que siempre se sale Adelante en las adversidades.

#### A LA FAMILIA SERVIN

 Por ser una familia alegre, por siempre sacarme una Sonrisa y siempre compartir sus alegrías conmigo.

## A LOS AMIGOS

 Adriana, Andrea, Angélica, Joana, Ixchel, Susan, Alma, Alberto, Michael, Toño, Gabriel, Christopher, Luis Alberto, por Enseñarme que existe la amistad y ser los Amigos que siempre están ahí, y a todos y todas que he conocido ya forman parte de la historia de mi vida. GRACIAS

LAS VENTAJAS Y DESVENTAJAS DE LOS MEDIOS ELECTRONICOS EN LA ADMINISTRACIÓN PÚBLICA FEDERAL

INTRODUCCION

#### I CONCEPTOS GENERALES

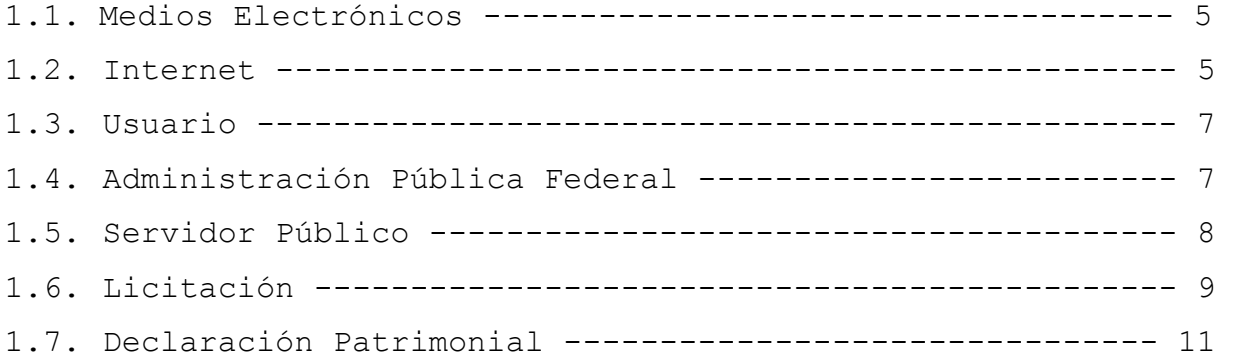

## II GENERALIDADES DE LOS MEDIOS ELECTRONICOS EN LA ADMINISTRACIÓN PÚBLICA

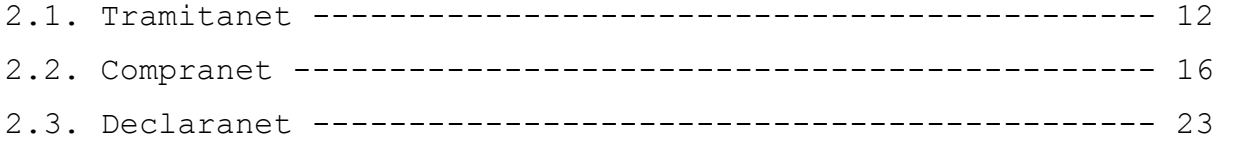

III LAS VENTAJAS Y DESVENTAJAS DE UTILIZAR LOS MEDIOS ELECTRÓNICOS, PARA OPTIMIZAR LOS SERVICIOS DE LA ADMINISTRACIÓN PÚBLICA FEDERAL

3.1. Las ventajas y desventajas de realizar el trámite por este medio ------------------------------------------------------ 28 3.2. Las ventajas y desventajas de realizar las licitaciones electrónicamente ------------------------------------------- 31

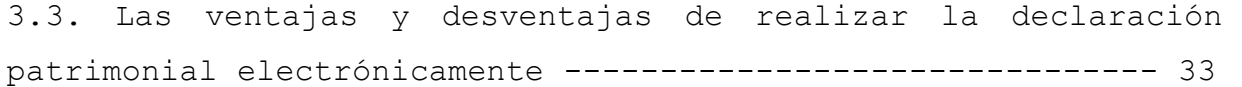

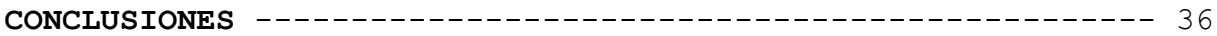

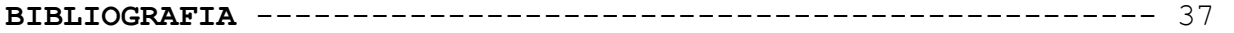

## INTRODUCCIÓN

 Los medios electrónicos en el Gobierno Federal en nuestros tiempos son indispensables y con solo tener una computadora y una línea telefónica se puede acceder a realizar por ejemplo trámites, licitaciones y los servidores públicos pueden desarrollar su obligación de presentar su declaración de situación patrimonial de manera sencilla cómoda y de fácil acceso.

 Así que desarrollaremos mediante tres páginas electrónicas como lo son Tramitanet, el cual es un portal en donde los ciudadanos pueden realizar diversos trámites sin necesidad de recurrir a las ventanillas ubicadas en las dependencias de gobierno, a formarse en largas filas a perder un día de labores, disminuye la posibilidad de la existencia del coyotaje y los actos de corrupción, por que de esta manera se permite al ciudadano solicitar la información que requiera vía electrónica así como introducir sus datos disminuyendo el papeleo, o la prepotencia de algunos servidores públicos que en vez de hacer mas rápido el trámite lo estropeen más, ya sea solicitando demasiados documentos o dinero para su realización, mediante esta vía electrónica se pueden obtener beneficios, así como desventajas que la ciudadanía no este acostumbrada al uso de medios electrónicos.

 Tenemos de igual forma a Compranet el cual es el medio para que las personas que quieran participar en una licitación pública, una adjudicación directa o una invitación a tres personas, puedan registrarse ya que aquí aparecen las bases para el concurso así como las características de los licitantes que se buscan, si alguna empresa quiere participar debe registrarse de manera electrónica evitando así el papeleo, y

la corrupción por que solo se presenta el licitante con el servidor público cuando su propuesta ha sido aceptada entonces ya no hay "te ofrezco tanto dinero para que me otorgues a mi la licitación", este medio es el mas factible ya que aquí se ha progresado pues todavía no se encuentran desventajas de presentar así las licitaciones, adjudicaciones directas e invitación a tres personas.

 Por último se analizará a Declaranet cual los servidores públicos en el ámbito federal cumplen con su obligación estipulada en el artículo 8° de la Ley Federal de Responsabilidades de los Servidores Públicos, en el los servidores públicos tienen que presentar su situación patrimonial, con cuantos bienes ingresan al servicio público, cuanto ganaron durante al año, o que bienes de su patrimonio obtuvieron al pertenecer al servicio público, este medio facilita a la Administración Pública Federal llevar ese registro, así para poder determinar responsabilidades, o bien a ver quien no esta cumpliendo con sus obligaciones como servidores públicos, así como ver quien se esta aprovechando de su encargo para obtener beneficios ya que declaran que ganan cierta cantidad pero tienen bienes que con la cantidad que gana no les alcanzaría a comprarse y no registran otros ingresos mas que su sueldo, de igual manera acceder a este medio es sencillo y casi todas las dependencias cuentan con un área de sistemas que hace más fácil acceder y no tener pretextos para omitir su obligación.

 Por tales motivos resulta indispensable hacer un análisis exhaustivo de los medios electrónicos que han ido evolucionando y que la Administración Pública debe de evolucionar con ellos para que su función sea más ágil, confiable transparente y que vaya acorde con las necesidades que la sociedad vaya requiriendo, así como la optimización de servicios.

## I CONCEPTOS GENERALES

 En el siguiente capítulo desarrollaremos las definiciones de los conceptos que se utilizaran a lo largo del tema para su mejor comprensión.

## 1.1.MEDIOS ELECTRÓNICOS

 Los medios electrónicos son una expresión de la realidad que el derecho no puede desconocer, ya que son "medios técnicos que pueden sucumbirse el concepto, amplio, y por tal motivo deben sumarse al acervo jurídico procesal.<sup>1</sup>

 Por lo que tenemos que los medios electrónicos son un medio indispensable para el desarrollo de diversos sistemas así como una forma de expresión en la cual podemos establecer diversos parámetros para realizar cualquier actividad.

### 1.2.INTERNET

 $\overline{a}$ 

 Es un sistema internacional de intercambio de información que une a personas, instituciones, compañías, gobiernos alrededor del mundo, de manera instantánea, a través del cual es posible con un solo individuo, con un grupo amplio de personas interesadas en un tema específico o con el mundo en general.<sup>2</sup>

 Debido a esta flexibilidad, Internet se ha convertido en un polémico escenario de contrastes en donde todo es posible: desde encontrar información de contenido invaluable, de

<sup>&</sup>lt;sup>1</sup> HANCE, O.<u>, Leyes y Negocios en Internet</u>, Editorial Comares, España 2003, página 102-105

<sup>&</sup>lt;sup>2</sup> BARRIOS, GARRIDO, Gabriela, Internet y Derecho en México, Editorial McGrawwhill, México, 1998, página 102 - 105.

alcances insospechados en el ámbito de la cultura y la ciencia, y el desarrollo personal, hasta caer en el terreno del engaño, la estafa, o la corrupción de menores.

 Así pues tenemos que el Internet no es un cuerpo físico tangible, sino una red gigante que interconecta a un innumerable cantidad de redes locales de computadoras, que sirve ya sea para comercializar y difundir productos; para otros, es una fuente mundial de información con acceso a bases de datos de todo el mundo; mientras que para otros es un medio de expresión de ideas o un medio para la agilización de algún servicio, trámite, u obligación que tienen que cumplir.

 Algunas características del Internet consisten en que es una red distributiva, es decir que puede ser acezada desde cualquier punto de la red que el usuario se encuentre; interoperable, que distintos tipos de redes e infraestructura pueden ser enlazados, permitiendo la prestación de múltiples servicios a una diversidad de usuarios a través de la misma red; y que funciona a través de transferencias de paquetes de información.

 El servicio más popular que brinda el Internet hoy en día es:

• World Wide Web, el servicio más nuevo y popular de Internet, caracterizado por la interconexión de sistemas a través del hipertexto, a través del cual pueden trasmitirse texto, gráficas animaciones, imágenes y sonido. Este es el medio que nosotros analizaremos y en donde más se centra la Administración Pública Federal para prestar algunos servicios.

 Por eso es un medio de comunicación más veloz en la historia de la humanidad.

### 1.3.USUARIO

 "Adjetivo. Que usa ordinariamente algo, (Der.) Dicho de una persona, que tiene derecho de usar una cosa ajena con cierta limitación."<sup>3</sup>

 Así tenemos que el usuario para el servicio de Internet, es aquella persona que ordinariamente usa dicho servicio que presta cierta compañía como medio de comunicación ya sea para realizar contratos, trasmitir información, o un medio de expresión de ideas.

## 1.4.ADMINISTRACION PÚBLICA FEDERAL

 Existen diferentes definiciones de administración pública, para ello es conveniente mencionar que hay autores, como es el caso de José Francisco Ruíz Massieu, que nos hace referencia a que prácticamente todas las definiciones de Administración Pública encuadran en tres diferentes rubros, los cuales enunciaremos a continuación:

- La administración pública como estructura,
- La administración pública como función,
- La administración pública como disciplina científica.

## 1.5.SERVIDOR PÚBLICO

 $\overline{a}$ 

 El alma o hilo conductor de la función pública es el servidor público, se trata de la persona física que mediante un nombramiento, por elección popular o por figurar en la lista de raya de los trabajadores temporales o eventuales, desempeña la

<sup>3</sup> Diccionario de la Real Academia de la Lengua Española

tarea o labores propias de una entidad pública en algunos de los Poderes Federales o estatales.

 En el artículo 108 de la Constitución Política de los Estados Unidos Mexicanos manifiesta el concepto mas notable … " Se reputaran como servidores públicos a los representantes de elección popular, a los miembros del Poder Judicial Federal y del Poder Judicial del Distrito Federal, los funcionarios y empleados, y , en general, a toda persona que desempeñe un empleo, cargo o comisión de cualquier naturaleza en la Administración Pública Federal o en el Distrito Federal, así como los servidores del Instituto Federal Electoral, quienes serán responsables de los actos u omisiones en que incurran en el desempeño de sus respectivas funciones…"

 La Ley Federal de Responsabilidades Administrativas de los Servidores Públicos usa la expresión lisa y llanamente de "servidor público", sus obligaciones que deben ser observadas en el desempeño de su empleo, cargo o comisión para salvaguardar la legalidad, honradez, lealtad, imparcialidad y eficiencia en el desempeño de la función pública, de tal manera que no hace la distinción y ni siquiera toca a los funcionarios y empleados públicos.

 Por lo que respecta a nosotros ocuparemos la definición de servidor público como cualquier persona física, que desempeña un empleo, cargo, comisión o algún puesto en la Administración Pública Federal, Estatal o Municipal, o en los Poderes Judicial o Legislativo de dichas entidades públicas desde la mas alta jerarquía o relevancia funcional, hasta los de menor categoría que hacen las veces de simples auxiliares o colaboradores de

quienes detenían un mando, autoridad o superioridad de cualquier función pública.<sup>4</sup>

 Así pues, podemos decir que el servidor público es aquella persona física que adquiere un encargo especial y que desempeña un trabajo material, intelectual o físico dentro de alguno de los poderes del estado, bajo un régimen jurídico de derecho público, y que lleva la finalidad de anteceder necesidades sociales.

## 1.6.LICITACIÓN

 En el artículo 134 de la Constitución Política de los Estados Unidos Mexicanos, en su texto vigente, se refiere a "licitaciones" para la adjudicación de los contratos del gobierno, mientras que su texto original usó la palabra "subasta".

 Licitación es la acción y efecto de licitar, que, según el Diccionario de la Lengua Española significa "ofrecer precio por una cosa en subasta o almoneda."<sup>5</sup>

 En el ámbito jurídico Sayagués Laso definió la licitación como: " un procedimiento relativo a la forma de celebración de ciertos contratos, cuya finalidad es determinar la persona que ofrece condiciones más ventajosas; consistente en una invitación a los interesados para que, sujetándose a las bases preparadas (pliego de condiciones),formulen propuestas, de las cuales la administración selecciona y acepta las mas ventajosas (adjudicación), con lo cual el contrato queda perfeccionado; y todo el procedimiento se funda, para alcanzar la finalidad

 4 OLVERA TORO Jorge, Manual de Derecho Administrativo, Ed Porrua, México 1976, página 337, 338, 340, 341 y 342.

<sup>5</sup> Real Academia Española, Diccionario de la Lengua Española 19 Ed,, Madrid, 1970, página 803

buscada en los principios de igualdad de los licitantes y cumplimiento estricto de pliego de condiciones.<sup>6</sup>

 Consideraremos que la licitación es una forma mediante un procedimiento que realiza la Administración Pública Federal, para realizar contratos con empresas, para que estas realicen o presten algún servicio que la Administración Pública no puede ofrecer ya que por no tener la capacidad o la infrestructura necesaria para realizarlo, por tal motivo contrata a particulares para que lo realicen por el, para seleccionar al mejor contratante lo hace a través de un concurso el cual se llama licitación.

Partes que integran una Licitación:

 Contratante: en este caso sería la Administración Pública Federal, quien es la que realiza las bases de la licitación, y la que señala las características necesarias para las empresas o personas que quieran ingresar a la licitación, ya que si no se cumplen ciertos requisitos no se puede ingresar al concurso.

 Cocontratante: son las empresas o personas físicas que ganan la licitación es decir que la Administración Pública Federal les otorgó el beneficio de realizar algún trámite a su nombre o alguna prestación de servicio, son los que cumplieron los requisitos que el contratante solicito.

 Existen dos formas para seleccionar al cocontratista de la Administración Pública en un contrato administrativo. Una es la adjudicación directa, en la que sin mayor preámbulo se designa al cocontratista, tal como ocurre en los de prestación de servicio público cuando éste lo presta entre público. La otra forma de selección es la basada en un régimen de

 $\overline{a}$ 

<sup>&</sup>lt;sup>6</sup> SAYAGUÉS Laso, Enrique, <u>Derecho Administrativo</u>, Buenos Aires, página 552 y 553.

competencia en la que deben de contender en condiciones de igualdad diversos aspirantes que así responden a una convocatoria o invitación previas.

 Esta segunda forma de licitación, es frecuente emplear el vocablo "concurso", para escoger al cocontratante de un contrato de obra se opta por la palabra "licitación", mas cualquiera que sea la denominación empleada para esta forma de selección, se alude a una competición en la que contienden varios aspirantes a cocontratantes de un contrato de la administración.

## 1.7.DECLARACIÓN PATRIMONIAL

 De acuerdo a la Ley Federal de Responsabilidades Administrativas de los servidores públicos, los servidores públicos tienen la obligación de presentar su declaración patrimonial, es decir manifestar en un formato sus ingresos, la ubicación de la dependencia, las labores que desempeña, sus datos personales, si tiene adeudos, cuantos bienes muebles o bienes inmuebles consta su patrimonio, esta declaración la debe de realizar al momento de iniciar a laborar en la Administración Pública, cada año, o cuando se deja de laborar en la Administración Pública.

# II GENERALIDADES DE LOS MEDIOS ELECTRÓNICOS EN LA ADMINISTRACION PÚBLICA

 En este capítulo analizaremos las tres páginas web, consideradas medios electrónicos, mediante las cuales la Administración Pública Federal ofrece sus servicios, veremos la finalidad, objetivos y procedimientos para su uso.

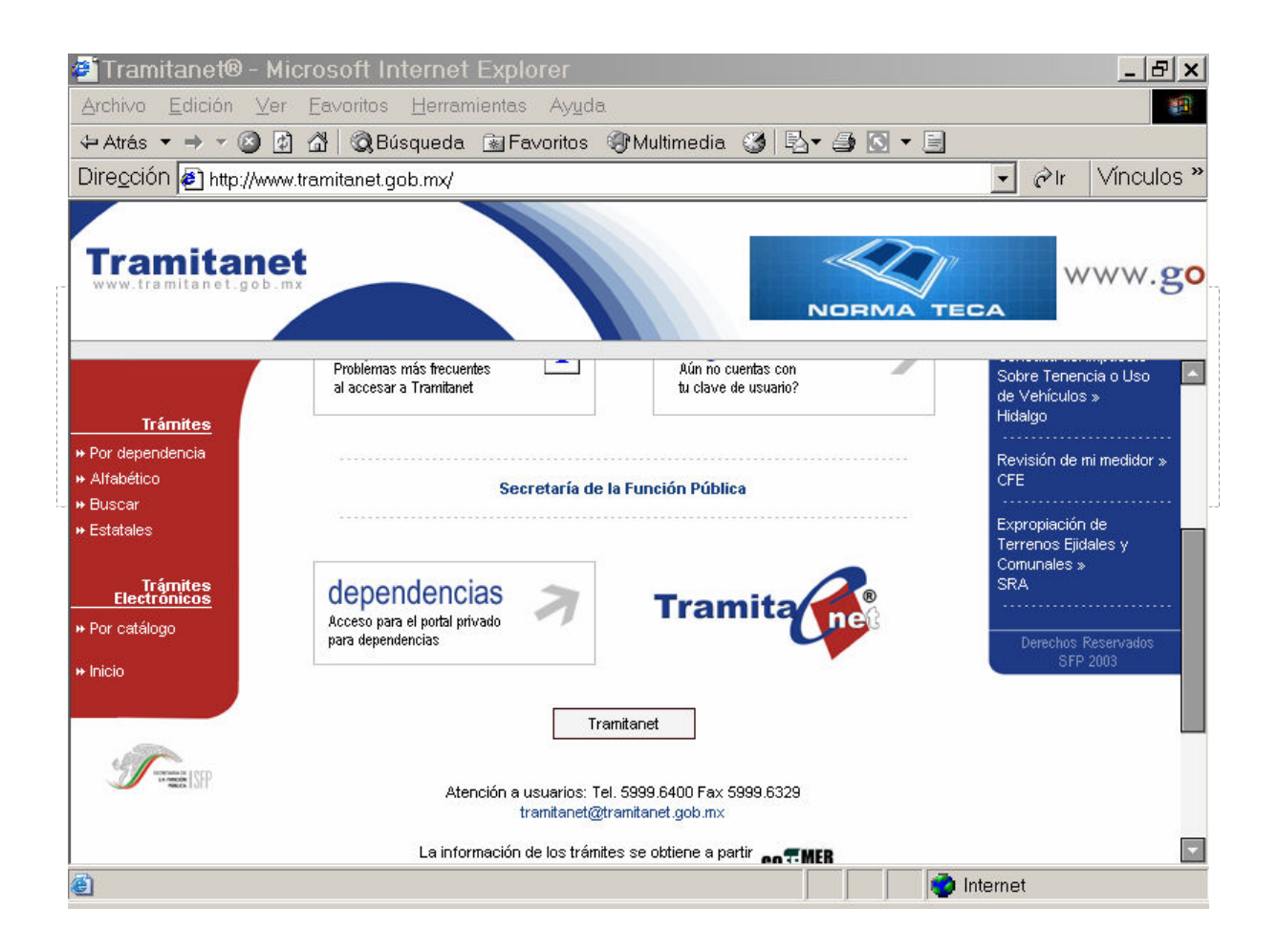

## 2.1. TRAMITANET

 El acuerdo mediante el cual se crea al Sistema de Trámites Electrónicos (TRAMITANET) fue publicado en el Diario Oficial de la Federación el 17 de enero de 2000. TRAMITANET, es una página web en la cual se pueden realizar trámites federales de diversas dependencias así como ciertos trámites estatales, en ella se encuentran requisitos a cubrir, costos, áreas responsables.1

 El sistema, tiene como función optimizar algunos servicios que presta ya sea la Administración Pública Federal o Estatal esto a través de una simple página web, donde los usuarios pueden registrarse y obtener ya sea su CURP, o realizar algún pago, verificar el estado de cuenta de su luz.

 Así se puede consultar los requisitos, oficinas y horarios de atención, costos y otros datos de todos los trámites de las dependencias y entidades de la Administración Pública, para su mejor desempeño.

 Existen diversos tipos de trámite, los que realizan los ciudadanos y las empresas, esta página se encuentra diseñada para que de acuerdo a lo que se necesita sea más fácil su ubicación ya que existen trámites que se pueden localizar por orden alfabético, o por dependencia, mediante la separación ya que algunos ciudadanos no realizan ciertos trámites que nada mas son para empresas, por eso se encuentran en diferentes apartados.

 Para ingresar realizar los trámites como consulta de CURP, solicitar una cita médica ante el IMSS o ISSSTE, solicitar calificaciones de primaria o secundaria, etc, los usuarios primero se deben de registrar, es decir crear una contraseña y un nombre de usuario para que su trámite sea de forma segura, y no haya de que otra persona lo hizo por el, ya que solo se puede ingresar al portal para realizar el trámite, si el usuario previamente se inscribió.

 $\overline{a}$ 

<sup>1</sup> www.tramitanet.gob.mx.

 Así tendrá que desarrollar el siguiente procedimiento para poder acceder a realizar los trámites que requiere:

 Cada vez que ingrese a un trámite electrónico entrará a la parte privada del portal de Tramitanet que le permitirá realizar transacciones de forma segura.

 Aparecerá una ventana para que proporcione su usuario y contraseña.

 La primera vez necesitará registrar sus datos, para ello seleccione la liga que indica presione aquí para registrarse, si necesita realizar trámites como ciudadano, tendrá que presionar la opción de registro ciudadano, proporcionara los datos que se solicitan.

 El usuario corresponde a la clave que utilizará como identificación personal para ingresar al sistema y realizar cualquier tipo de consulta o modificación de sus trámites. La clave puede ser de 8 a 15 caracteres alfanuméricos.<sup>2</sup>

 Al concluir el ingreso de los datos oprima el botón Enviar, automáticamente aparecerá que el registro ha sido confirmado y ahora si podrá realizar sus trámites sin ningún inconveniente.

 De igual manera las empresas que requieren algún trámite por la vía electrónica también tienen que tener un identificador y una contraseña, ya que también se necesita seguridad para las empresas, ya que el tipo de trámites que ellos realizan, son de suma importancia, como por ejemplo el alta del IMSS, o las cuotas obrero patronales, esta manera es mas sencilla ya que son varias personas a los que se le realizan, y acudir a la ventanilla única con tanto papeleo, es pérdida de tiempo.

 La empresa que se dé de alta para poder consultar trámites tendrá que dar clic en la opción registro empresarial, ahí al

 $\overline{a}$ 

<sup>&</sup>lt;sup>2</sup> www.tramitanet.gob.mx.

igual que el registro ciudadano proporcionara sus datos, y de igual manera tendrá que tener un nombre de usuario, y una clave de acceso la cual consistirá en las mismas características con las que cuanta la clave ciudadana que en el apartado de registro ciudadano mencionamos, con este sencillo procedimiento ahora si las empresas podrán modificar, consultar o realizar los diversos trámites con los que cuenta la página web.

 Existen los trámites libres son aquéllos que pueden realizar cualquier usuario que se encuentre registrado ya sea de manera ciudadana o como empresa, para este tipos de trámite no se necesita algún requisito, sino nada mas darse de alta como lo vimos en el apartado de registro ya sea ciudadano o empresarial, para este tipo de trámites no hay ninguna formalidad solo verificar si el trámite se va a buscar por dependencia o por el portal ciudadano o empresarial y los trámites protegidos que son los que realizan únicamente las dependencias y para ello necesitan estar certificados, la realización de los certificados lo veremos en el apartado de Declaranet, ya que es el medio que se utiliza para poder firmar electrónicamente algún documento, para que tenga validez, por esa razón, no cualquier usuario puede acceder a realizar este tipo de trámites, ya que solo el certificado es para las personas que laboran en el servicio público.

 Para accesar a los trámites restringidos se le solicita al usuario un número de certificado, y su contraseña la cual es adquirida cuando se dio de alta en el portal ciudadano para poder realizar los trámites.

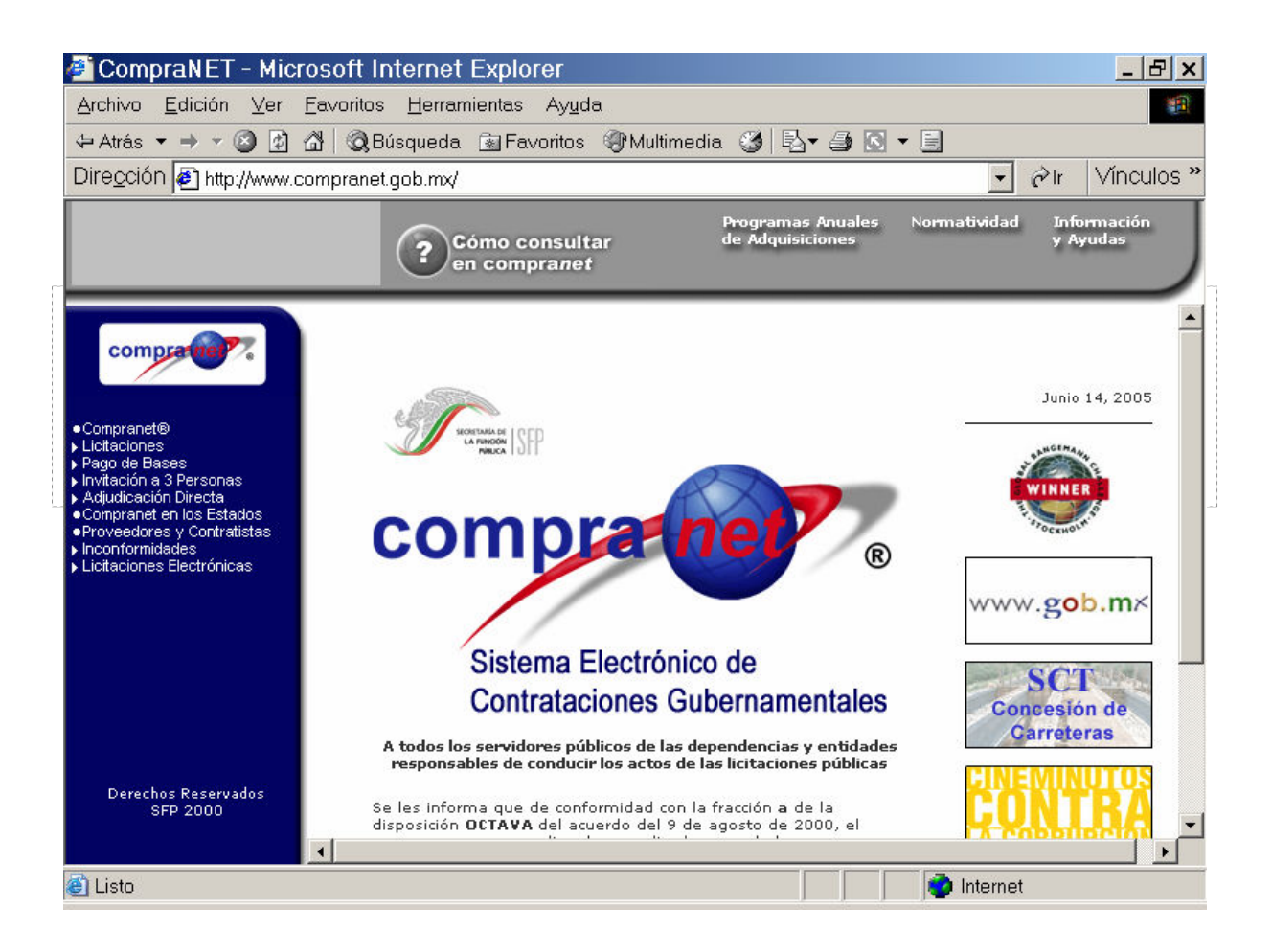

## 2.2. COMPRANET

 El Sistema Electrónico de Contrataciones Gubernamentales, denominado compranet, es un sistema desarrollado por la Secretaría de la Función Pública, con el objetivo de simplificar, modernizar y dar transparencia a los procesos de contratación de bienes, servicios, arrendamientos y obra pública de las dependencias y entidades de la Administración Pública Federal.<sup>3</sup>

 Este sistema, consiste en la automatización de las distintas etapas del proceso de contratación, a través de la conexión por medio de computadoras y redes de datos, de las unidades compradoras y de los proveedores o contratistas.

 $\overline{a}$ 

<sup>&</sup>lt;sup>3</sup> www.compranet.gob.mx.

 Permite a las unidades compradoras del gobierno dar a conocer por medios informáticos sus demandas de bienes, servicios, arrendamientos y obras públicas, para que los proveedores y contratistas puedan accesar a esta información y presentar por el mismo medio sus ofertas y, posteriormente, continuar con todo el proceso de contratación hasta su finiquito. Adicionalmente el sistema tiene disponibilidad de información de acceso público, para que cualquier ciudadano pueda conocer las contrataciones que se realizan.

 Esto dio inicio con la entrada en vigor del Acuerdo por el que se establecen las disposiciones para el uso de medios remotos de comunicación electrónica, en el envío de propuestas dentro de las licitaciones públicas que celebren las dependencias y entidades de la Administración Pública Federal, así como en la presentación de las inconformidades por la misma vía, que fue publicado en el Diario Oficial de la Federación el 9 de agosto de 2000.

 El Sistema Electrónico de Sistemas Gubernamentales (COMPRANET), tiene los siguientes objetivos:

- Contar con mecanismos más ágiles en las dependencias y entidades para los distintos procesos relacionados con las contrataciones gubernamentales.
- Facilitar la participación de las empresas en las contrataciones gubernamentales.
- Contar con un mecanismo transparente de información para la sociedad, sobre los procesos de compras del gobierno.

 Por ello la importancia de instrumentar un mecanismo de contrataciones ágil, oportuno, que evite trámites innecesarios y recurrentes; ahorre tiempo, inhiba discrecionalidad, facilite la participación del sector empresarial en el proceso de

compras del Gobierno y, sobre todo, que sea totalmente transparente.

LA FORMALIDAD QUE DEBE CONTENER UNA LICITACIÓN ELECTRÓNICA

 Si bien existe todo un cuerpo normativo que establece con claridad las reglas y lineamientos aplicables a las contrataciones gubernamentales, la complejidad del proceso motivaba costos significativos tanto para el sector público como para las empresas que participan en él. Para el sector público, no existía información integral de los proveedores y contratistas, ni de los productos y sus precios.

 Para las empresas, los mecanismos de consulta para conocer los requerimientos del sector público eran limitados y la participación en las licitaciones costosa, al implicar la obligación de presentar, para cada una, los mismos documentos, y por la necesidad de acudir a las unidades compradoras para los diversos actos que involucra el proceso. Adicionalmente, prevalecía una percepción negativa sobre los procesos de compras principalmente en cuanto a la complejidad de participación y la falta de claridad en el proceso. Todo ello limitaba la participación de este sector, en particular de las pequeñas y medianas empresas, y de los proveedores que radican en el interior de la República.

 Por lo que respecta a las dependencias globalizadoras, no existían sistemas integrales de seguimiento y control, lo cual motivaba una falta de transparencia en el proceso. Y, finalmente, la sociedad no tenía mecanismos de acceso a información pública.

 Con las disposiciones de este Acuerdo, a partir de junio de 1997, las dependencias y entidades están obligadas a incorporar a compranet, las convocatorias, las bases de licitación, las

notas aclaratorias, las actas de las juntas de aclaraciones, los fallos y los datos relevantes de los contratos.

 Resultado de ello, una empresa puede revisar desde su oficina la información derivada de los procesos de licitación, obtener las bases y pagarlas en bancos mediante los recibos que genera el sistema a un costo menor que el correspondiente en las unidades compradoras. Asimismo, se ha simplificado su participación al eximirlas de presentar documentación para acreditar su personalidad legal.

 A partir de este Acuerdo las dependencias y entidades se están incorporando paulatinamente a este mecanismo para emitir licitaciones en las que los proveedores o contratistas pueden presentar por medios electrónicos sus propuestas técnicas y económicas, y darle seguimiento a todo el proceso hasta su finiquito, sin desplazarse de su oficina y desde cualquier lugar.

 Existen las licitaciones vigentes son aquéllas cuyas bases que aún pueden ser adquiridas por los que quieran participar en una licitación.

 En el módulo de Seguimiento de licitaciones permite consultar la información que se va generando durante el proceso licitatorio a partir de que concluyó el período de adquisición de bases y hasta la firma de los contratos.

 Los mecanismos de consulta son iguales a los del módulo de licitaciones vigentes.

 Los resultados de la búsqueda corresponden a una tabla donde se muestran los iconos de acceso a la información o a los documentos disponibles conforme a lo siguiente:

 Número de licitación, en el cual se puede revisar el detalle de la licitación y, a partir del mismo, la convocatoria publicada en el Diario Oficial de la Federación.

- Bases de la licitación, que permite obtener los documentos de bases y, en su caso, de sus anexos.
- Notas aclaratorias, que proporciona acceso a los documentos referentes a notas aclaratorias de convocatorias y bases, así como de avisos modificatorios de fallos.
- Actas de juntas de aclaraciones, que permite obtener los documentos que contienen las actas y, en su caso, sus anexos.
- Actas de visita a instalaciones o al sitio de los trabajos, que facilita consultar los documentos que contienen las actas y, cuando así procede, sus anexos.
- Fallos, en los cuales se pueden consultar los resultados de las licitaciones, especificando los proveedores o contratistas a los cuales fueron adjudicadas cada una de las partidas (o conceptos de obra) y sus montos.
- Contratos, que permite acceder a los datos relevantes de los contratos adjudicados.

 Esta funcionalidad permite dar total transparencia a todos los procesos licitatorios del gobierno.

### LA FIRMA ELECTRONICA

 Las empresas que quieran participar en las licitaciones, ya sean electrónicas o no necesitan generar una firma electrónica, la cual les va a servir como medio de formalidad para poder accesar a la convocatoria y las bases de la licitación, esta firma electrónica también sirve como medio de identificación para que los convocantes puedan verificar si los licitantes son serios y las cualidades de las empresas a las que están representando.

 El procedimiento que se realiza para generar la firma electrónica es:

 Para generar el medio de identificación electrónica que será certificado por la Secretaria de la Función Pública, tendrá que seleccionar con un doble clic en la liga que correspondiente al archivo Requerimiento.exe y copiarlo en la computadora, aparecerá:

- 1. Entrar a la aplicación; seleccionar el archivo Requerimiento.exe, y ejecútelo con doble clic, aparecerá la pantalla principal que cambiará automáticamente a la a la de la entrada en el sistema.
- 2. Requerimiento de la certificación; en la pantalla aparecerá un cuadro de texto en la que tendrá que proporcionar los datos que se le indican, como lo es razón social, área, nombre, curp, dirección, y la clave de anulación la cual debe ser alfanumérica de hasta 50 caracteres, esta clave le será requerida en caso de solicitar la cancelación de su certificado.

Nota: Las personas o empresas de nacionalidad extranjera deberán llenar el RFC bajo las siguientes condiciones:

Capturar en el icono EX, en el segundo, la fecha de la constitución de la empresa, o la fecha de nacimiento si se trata de una persona física en el formato aammdd, por último llenar la clave de países, y al finalizar dar clic en el icono de continuar.

3. Generación de Llaves; aparecerá un cuadro de dialogo en el cual le solicitará una clave de acceso que tiene que tener la longitud mínima de ocho caracteres máxima de 255 caracteres, debe contener por lo menos una minúscula, mayúscula o dígitos, no se pueden repetir ningún carácter mas de 2 veces.

Se confirmará la calve de acceso, se pondrá a buscar un nombre de archivo donde se quedara almacenada la llave privada, esta se almacenara con el nombre que se dispuso con la terminación .key, para realizar el requerimiento se hará el mismo procedimiento para obtener la terminación .req,

A continuación se solicitara mover el ratón de manera continua para generar el requerimiento, aparecerá una barra que irá mostrando el avance del proceso, al concluir, se iniciará la generación de su llave y del requerimiento, el proceso puede tardar varios minutos.

 4. A continuación se presentará una ventana con el mensaje Ahora cuenta con Requerimiento de Certificación, grabé el requerimiento en un disco flexible, para que pueda ser validado en la SFP, el cual deberá entregar con la documentación, necesaria conforme a las disposiciones existentes.

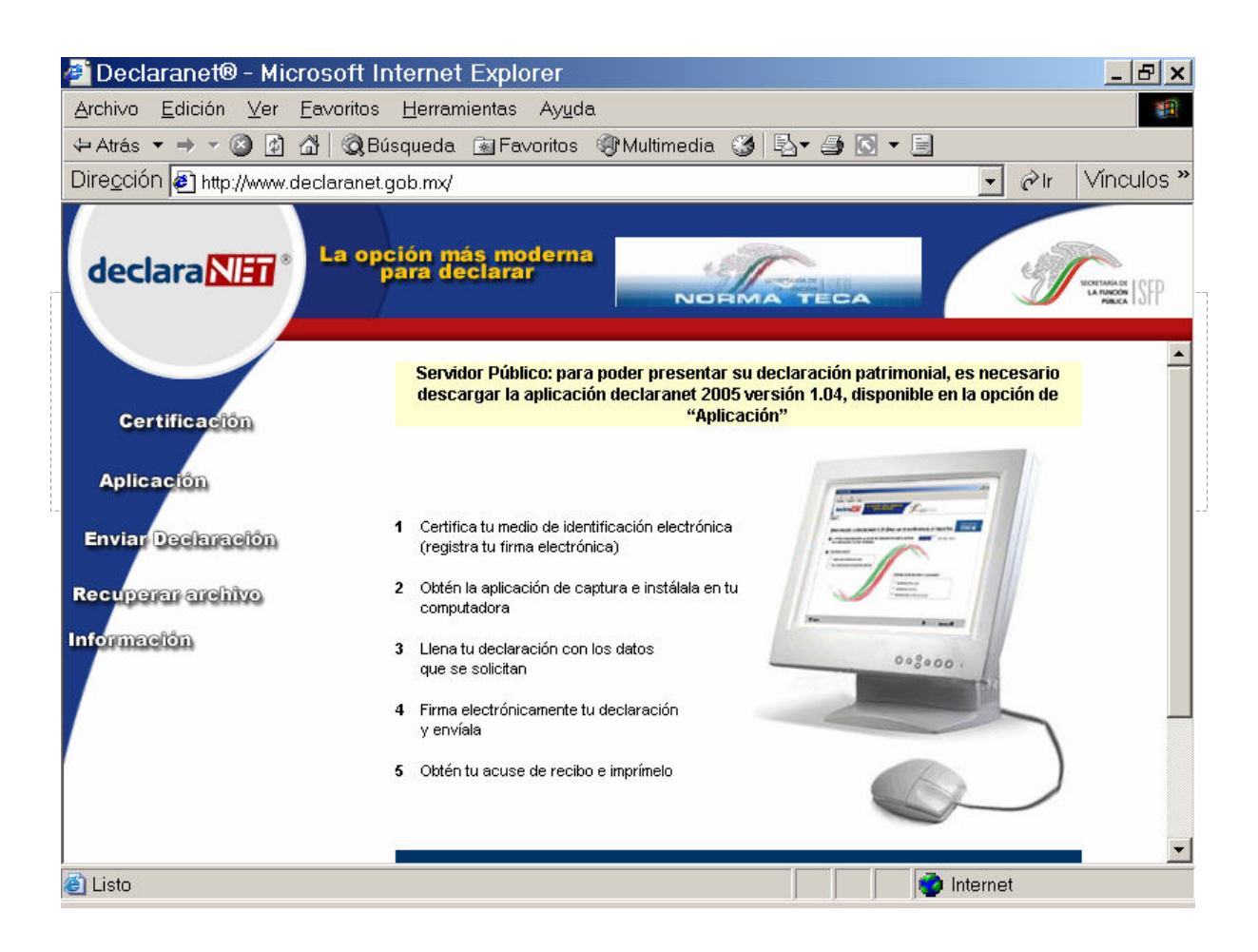

## 2.3. DECLARANET

 Es un sistema que tiene en operación la Secretaría de la Función Pública, con el objeto de que los servidores públicos presenten sus declaraciones de situación patrimonial, en mayo y durante todo el año.<sup>4</sup>

 Este sistema integra los formatos para presentar cualquier tipo de declaración de situación patrimonial:

- Declaración inicial
- Declaración de conclusión
- Declaración anual de modificación patrimonial

 $\overline{a}$ 

<sup>4</sup> www.declaranet.gob.mx.

 El programa permite a los servidores públicos capturar la información correspondiente a cualquier tipo de declaración y enviarla por medio de Internet, utilizando firma electrónica en sustitución de la autógrafa, con lo cual no se requiere enviar el impreso a la Secretaría de la Función Pública.

 Declaranet le permite aprovechar la información de su declaración anterior para que indique los cambios en su patrimonio al presentar su siguiente declaración.

 Al leer el archivo de su declaración anterior, se mostrarán sus datos personales, del encargo, curriculares y de dependientes económicos, para que los actualice, de ser necesario.

 También aparecerá el inventario de los bienes inmuebles, vehículos, bienes muebles, inversiones y adeudos que declaró, para que indique la situación de cada uno de ellos a la fecha que le corresponde declarar. En este inventario no se muestran los bienes reportados en la declaración anterior como venta, cesión o donación, considerando que ya no forman parte de su patrimonio.

 En cada apartado, si selecciona el registro que corresponda al bien, inversión o adeudo podrá indicar su situación, por ejemplo si lo vendió, o si incrementó el monto de una cuenta o liquidó un adeudo. En caso de que aún cuente con él y no se haya modificado, podrá indicar "Sin cambio".

 Con ello, siempre conservará el inventario actualizado, evitando la captura de datos en cada declaración, además de contar con la información sistematizada de las declaraciones presentadas.

 Declaranet, tiene como principal función tener siempre actualizados el registro patrimonial de los servidores públicos, es decir que cada año vayan registrando su patrimonio que han adquirido, así como las deudas que tienen o las que ya han sido liquidadas completamente, esto para evitar el enriquecimiento de los servidores públicos, ya que anteriormente no se contaba con un registro de patrimonio de los servidores públicos y se prestaba a actos de corrupción ya que como tenían otros ingresos a pesar de su salario parecía que con lo que ganaban no les alcanzaba a comprar todo lo que tenían, es ahí donde se veía que había mas ingresos, pero como no se tenía registro no había manera de atacar a los servidores públicos, por eso se implementó esta medida para tener más control de patrimonio de los servidores públicos.

 De acuerdo a la Ley Federal de Responsabilidades Administrativas de los Servidores Públicos en su artículo 8° fracción XV que a la letra dice "Presentar con oportunidad y veracidad las declaraciones de situación patrimonial en los términos establecidos por la Ley."

 Los plazos en los que se debe presentar la declaración son los siguientes de acuerdo al artículo 37 del mismo ordenamiento:

- 1. Declaración inicial, dentro de los sesenta días naturales siguientes a la toma de posesión con motivo del:
	- a. Ingreso al servicio público por primera vez;
	- b. Reingreso al servicio público después de sesenta días naturales de la conclusión de su último encargo;
	- c. Cambio de dependencia o entidad, en cuyo caso no se presentará la de conclusión.

- 2. Declaración de conclusión del encargo, dentro de los sesenta días naturales siguientes a la conclusión, y
- 3. Declaración de modificación patrimonial, durante el mes de mayo de cada año.

 Se deberá presentar la declaración a través de formatos impresos; de medios magnéticos con formato impreso o de medios remostos de comunicación electrónica.

 Para poder realizar la declaración existe un medio de identificación electrónica donde se permitirá disponer de un certificado que tendrá terminación .Cer o .Ctr, la llave privada con terminación .Key y la clave de acceso que podrá utilizar para firmar su declaración de situación patrimonial.

 De igual manera que los usuarios de Compranet, los servidores públicos tienen que generar una llave de acceso, un llave privada y un certificado para que puedan firmar su declaración patrimonial, del lado izquierdo del portal aparecerá un menú en el cual el usuario le dará clic en donde dice certificación le aparecerán dos pasos en el cual el primero es que el servidor público llene una cédula de identificación y el sistema le pedirá que invente una clave de acceso esta será creada por el usuario mínimo con 8 caracteres máximo 13, después aparecerá un cuadro de texto en el que se les informa que tendrán que crear unos archivos los cuales tendrán terminación .key y .req, estos archivos son la firma electrónica, a continuación se le pedirá al usuario que mueva el ratón de manera aleatoria hasta crear un archivo que va tener la terminación .cer, este certificado que creó le pedirá que imprima un formato de condiciones de uso, el usuario lo tendrá que firmar y enviar a la Secretaría de la Función Pública, por que en este formato el usuario esta aceptando las condiciones del sistema y ahora si su declaración ya tendría validez.<sup>5</sup>

 Una vez obtenido la certificación se procederá a bajar la aplicación, es decir el formato donde se realizara la declaración, en este formato aparecerá que tipo de declaración se va a presentar, sus datos principales, su escolaridad, si ha impartido cursos, lo relacionado con sus bienes muebles e inmuebles, si ha adquirido alguna deuda, las inversiones con las que cuenta, sus ingresos por laborar en el servicio público, los de su cónyuge en caso de estar casado y otros ingresos que tenga, si este formato no esta debidamente requisitazo no es posible enviarlo, una vez terminado el llenado del formato se procede a firmar electrónicamente la declaración, buscar sus archivos que genero con terminación .Cer, .Key y su clave de acceso, realizado este paso la declaración automáticamente se enviará por vía electrónica y aparecerá un recibo de acuse el cual ampara al servidor público de que su declaración si fue enviada.

 El envió de la declaración sirve para que el servidor público pueda cumplir con las disposiciones de legalidad y honradez a la que se comprometió cuando acepto su encargo, de igual manera para que la sociedad en general tenga conocimiento que las personas que laboran para la Administración Pública obtengan ingresos de acuerdo a los servicios que presta o el trabajo que desarrolla, que haya transparencia y se visualice una sociedad confiada en los servidores públicos ya que están cumpliendo con sus obligaciones para no tener responsabilidad y que su trabajo se desempeñe de acuerdo a la ley.

 $\overline{a}$ 

<sup>5</sup> www.declaranet.gob.mx.

III LAS VENTAJAS Y DESVENTAJAS DE UTILIZAR LOS MEDIOS ELECTRÓNICOS, PARA OPTIMIZAR LOS SERVICIOS DE LA ADMINISTRACIÓN PÚBLICA FEDERAL.

 En lo siguiente analizaremos que ventajas y desventajas existen de los medios electrónicos veremos que hay mas ventajas, analizaremos los beneficios se tienen al utilizarlos y veremos algunas propuestas para el perfeccionamiento de los mismos.

## 3.1. Las ventajas y desventajas de realizar el trámite por este medio (TRAMITANET).

 El Sistema Electrónico de Trámites (TRAMITANET), nos permite identificar las siguientes ventajas:

- Es un Sistema que cualquier ciudadano que tenga conocimientos básicos de computación, puede realizar trámites es de decir que es un Sistema de fácil acceso, en el cual se puede ingresar desde su domicilio a cualquier hora del día.
- Permite que sea un Sistema seguro, ya que para poder accesar se necesita registrar primero, crear una clave de acceso y un nombre de usuario, así que es de forma personal y no cualquiera puede realizar trámites a nombre de otro al menos que tenga su consentimiento.
- Mediante este Sistema se permite que los ciudadanos de manera más sencilla, cómoda, ágil y de fácil acceso puedan realizar diversos trámites; ya que su principal función es optimizar los trámites, como la obtención del CURP, o dar de alta a cierto número de trabajadores ante el IMSS.

- Evita la corrupción, el coyotaje y el papeleo ya que no es necesario que los ciudadanos acudan a la ventanilla de la Dependencia en la que van a realizar su trámite, ya que una vez registrados en el Sistema pueden acceder a realizar el trámite siempre y cuando se encuentre dentro del Sistema.
- Existe reducción de tiempos y costos ya que no es necesario presentarse con documentos para realizar el trámite y tampoco es necesario esperar la respuesta de algún servidor público para ver si se puede realizar el trámite.
- El Sistema se encuentra acomodado para que sea fácil de comprender y ofrece diversas formas de encontrar algún trámite; así que los ciudadanos y empresas es en su mayoría a quien va dirigido este servicio.
- La Administración Pública Federal puede prestar sus servicios eficazmente, ya que se los presta a los ciudadanos de manera general así los ciudadanos tienen confianza para realizar algún trámite por que ven transparencia en el sistema ya que ellos mismos lo realizan desde la comodidad de su domicilio.

Algunas desventajas o más bien algunas deficiencias que encontramos son:

- Que no todos los ciudadanos cuentan con un equipo de cómputo con conexión a Internet o no tienen acceso al Sistema.
- Algunos usuarios no cuentan con una noción básica en computación y se les dificulta entrar al Sistema y prefieren acudir a las Dependencias a realizarlo,

perdiendo a si su tiempo y desgastándose con el papeleo.

- Que no todos los trámites que realiza la Administración Pública Federal se encuentran registrados en el Sistema, es decir tratar de subir todos los trámites para que este completo el Sistema.
- El Sistema se puede saturar, que varios usuarios entren al mismo tiempo o quieran realizar el mismo trámite y como el Sistema no se encuentra perfeccionado no a todos los usuarios se les permita realizar su trámite, así que darle mas capacidad para que todos puedan acceder.
- Que el Servidor al cual se encuentre conectado el sistema se caiga o se desconecta y no se le permita acceder por que aparecería la leyenda que "la página no se encuentra disponible", y los usuarios tengan que esperar a que se reponga el sistema o acudir directamente a la Dependencia a realizar su trámite.

 Así la Administración Pública Federal esta trabajando para poder tener el mayor número de trámites dentro del Sistema y esta alentando al los Gobiernos de los Estados para que también suban sus trámites y los ciudadanos puedan consultar, modificar o realizar algún trámite ya sea Federal o Estatal e ir erradicando la corrupción desde un punto central como lo son los trámites, para dar absoluta transparencia.

3.2. Las ventajas y desventajas de realizar las licitaciones electrónicamente (COMPRANET).

 Como analizamos en el capítulo anterior donde platicamos sobre las licitaciones electrónicas llegamos a la deducción que el Sistema de Compranet tiene las siguientes ventajas:

# • Para las dependencias y entidades de la Administración Pública Federal:

 Las unidades compradoras de las dependencias y entidades de la Administración Pública Federal, cuentan con mecanismos de trabajo para estandarizar la elaboración de documentos y para facilitar el seguimiento de sus contrataciones, desde la publicación de la convocatoria, hasta la firma de los contratos.

 Se reducen los costos del proceso y, sobre todo, se le da total transparencia.

## • Para las empresas:

 Los proveedores y contratistas tienen más posibilidades de participar en los procesos de contrataciones gubernamentales, al poder obtener información anteriormente limitada, desde su lugar de origen, garantizando una equidad de circunstancias de participación para las empresas que radican en el interior de la República, que anteriormente tenían que repercutir en sus propuestas los costos que esto representa.

 Las empresas tienen también una reducción en los costos de participación, al disminuir el precio de las bases, no tener que presentar documentación legal y al evitar desplazamientos a las unidades compradoras.

#### • Para la sociedad en general:

 El integrar toda la información del proceso de contrataciones gubernamentales y hacerla pública, permite contar con un mecanismo integral, transparente, en todo momento auditable y de amplia difusión de rendición de cuentas a la sociedad.

 Esto significa que por primera vez, cualquier ciudadano puede conocer datos como cuánto gasta el Gobierno en bienes, servicios, arrendamientos y obra pública; cuáles dependencias y entidades están realizando un proceso de compra, bajo qué procedimiento se realizan las contrataciones, cuáles empresas participan en los concursos y cuáles son las ganadoras, y si se presentó alguna inconformidad en determinado proceso, o si algún proveedor o contratista ha sido sancionado.

 La única desventaja que encontramos a Compranet es que el sistema se caiga que el servidor al cual esta conectado no permita accesar, ya que por acusas ajenas al Sistema no se les permita a los convocantes o licitantes entrar les aparezca al igual que con TRAMITANET, que la "página no se encuentre disponible".

 La Administración Pública Federal hizo un esfuerzo para darle transparencia a las licitaciones electrónicas y de igual manera esta invitando a la Administración Estatal para que pruebe con el sistema para de igual manera volver a tener la confianza de los ciudadanos y de los que participan en las licitaciones.

3.3. Las ventajas y desventajas de realizar la declaración patrimonial electrónicamente (DECLARANET).

 Declaranet, por ser un servicio que utilizan más los servidores públicos tiene como ventajas las siguientes:

- Los servidores públicos pueden presentar su declaración de situación patrimonial de manera más cómoda, sencilla y de fácil acceso ya sea que la presenten desde su domicilio o en su lugar de trabajo, y a cualquier hora de día.
- La Administración Pública tiene mayor control del patrimonio que adquieren los servidores públicos ya que cada año tienen la obligación de presentarla no es necesario rendir una declaración nuevamente sino que nada más modificar la que realizaron la primera vez.
- Que es un sistema seguro para los servidores públicos ya que ellos son la que la realizan y solo ellos la pueden firmar mediante la generación de su firma electrónica y así no existe desconfianza por parte de los mismos.
- La confianza de la sociedad ya que los ciudadanos pueden verificar la situación patrimonial de los servidores públicos pues en la declaración existe el apartado donde se les pregunta si desean que su declaración sea pública, y la mayoría de los servidores públicos por orden de sus jefes tienen que dar la opción de si.
- Existe la reducción de costos tiempos y papeleo ya que con un solo clic la declaración se envía de manera electrónica sin la necesidad de presentar algún otro formato ni hacerlo personalmente.

 Algunas desventajas que se encontraron en Declaranet son:

• La falta de capacitación que requieren los servidores públicos para poder entender el sistema ya que se

debería de capacitar a los servidores públicos para que no se les dificulte el envío de la misma.

- Que el servidor al cual se encuentra conectado el Sistema se caiga y no se les permita a los servidores públicos accesar al Sistema.
- La capacidad que tiene el Sistema ya que si varios servidores públicos tratan de enviar su declaración en un mismo momento no a todos se los permite y solo acepta unas declaraciones.

 Por lo que consideramos que es una buena forma de optimizar los servicios que presta la Administración Pública Federal ya que se han visto avances en lo que respecta a la transparencia y a la corrupción, por lo mismo los medios electrónicos han venido a beneficiar a la sociedad en general, pero como tienen poco su aparición solo falta el perfeccionamiento de los mismos y que con el tiempo la ciudadanía se vaya familiarizando con ellos.

 Así que nosotros como medio de análisis proponemos para perfeccionamiento de los medios electrónicos lo siguiente:

- La Administración Pública Federal de más difusión a los medios electrónicos para que la sociedad, los servidores públicos y las empresas conozcan los servicios que se pueden ofrecer sin la necesidad de salir.
- Que exista una capacitación sobre el manejo de un equipo de cómputo para que no se tenga problema al utilizar los medios electrónicos y así empezar a hacer conciencia en la sociedad sobre el uso de la tecnología.
- La existencia de un mejor equipo informático en la Administración Pública Federal para que nunca falte el

servicio y siempre estén disponibles los servicios de las páginas web señaladas, y evitar la desconfianza del público en general.

- Dar transparencia en la manera de utilizar los medios electrónicos, para ganar más adeptos e ir agilizando la Administración Pública.
- La Administración Pública Federal siempre debe de tener actualizadas sus páginas web para tener un mayor control en los trámites, licitaciones y en el padrón de los servidores públicos con la finalidad de dar un servicio ágil, confiable y transparente.

#### CONCLUISIONES

PRIMERA. Internet es una red gigante que interconecta a una innumerable cantidad de redes locales de computadoras, y que tiene como función el intercambio u obtención de datos, así como el medio para la agilización de trámites y servicios.

SEGUNDA. Una herramienta principal del Internet es el World Huid Web, que es la interconexión de sistemas a través de hipertexto, esta herramienta es la que utiliza la Administración Pública para prestar algún servicio o para la realización de algún trámite.

TERCERA. TRAMITANET, COMPRANET y DECLARANET, son sistemas creados con la finalidad de optimizar los servicios de manera eficaz, eficiente, imparcial y honradamente de una forma sencilla, cómoda y de fácil acceso para cualquier ciudadano, empresa o servidor público.

CUARTA. Que la sociedad, empresas y servidores públicos conozcan los servicios que se presentan a través de los medios electrónicos ya que van dirigidos a ellos para que sea utilizada la tecnología en su beneficio y no en su perjuicio.

QUINTA. El perfeccionamiento de los medios electrónicos se hará con en paso del tiempo ya que la sociedad se encuentre adaptada a ellos, y también la Administración Pública vea donde se encuentran áreas de oportunidad para que siempre haya una mejora continua en el servicio que prestan los mismos.

### BIBLIOGRAFIA

- 1. ACOSTA Romero, Miguel, Teoría General de Derecho Administrativo, Editorial Porrua, México 1976.
- 2. BARRIOS Garrido, Gabriela, Internet y Derecho en México, Editorial MacGrawhill, México 1998.
- 3. DELGADILLO, Gutiérrez, Luis Humberto, Elementos de Derecho Administrativo, Editorial Limusa, México 1986.
- 4. HANCE. O; Leyes y Negocios en Internet, Editorial Comares, España 2003.
- 5. ESCOLA, Héctor Jorge, Tratado Integral de los Contratos Administrativos, Edición VI, Buenos Aires 1977.
- 6. FERNADEZ Ruiz, Jorge, Derecho Administrativo, Contratos, Editorial Porrua, México 2003.
- 7. NAVA Negrete, Alfonso, La Función Pública, Editorial Porrua, México 1985.
- 8. OLVERA Toro, Jorge, Manual de Derecho Administrativo, Editorial Porrua, México 1976.
- 9. SANCHEZ, Gómez, Narciso, Primer Curso de Derecho Administrativo, México, 1975.

10. SAYAGUÉS Laso, Enrique Derecho Administrativo, Buenos Aires 1998.

# LEGISLACIÓN

- 1. Constitución Política de los Estados Unidos Mexicanos
- 2. Ley Orgánica de la Administración Pública Federal
- 3. Ley Federal de Responsabilidades de Administrativas de los Servidores Públicos.

# OTRAS FUENTES

- 1. DICCIONARIO DE LA REAL ACADEMIA ESPAÑOLA
- 2. www.tramitanet.gob.mx
- 3. www.compranet.gob.mx
- 4. www.declaranet.gob.mx